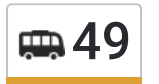

У маршрутка 49 (3-Я Школа)2 поездок. По будням, раписание маршрута: (1) 3-Я Школа: 06:30 - 21:40(2) Новое Кольцо (Жилгородок): 06:30 - 21:40 Используйте приложение Moovit, чтобы найти ближайшую остановку маршрутка 49 и узнать, когда приходит маршрутка 49.

## **Направление: 3-Я Школа**

33 остановок ОТКРЫТЬ [РАСПИСАНИЕ](https://moovitapp.com/%D0%B2%D0%BE%D0%BB%D0%B3%D0%BE%D0%B3%D1%80%D0%B0%D0%B4__volgograd-4667/lines/49/584754/2289621/ru?ref=2&poiType=line&customerId=4908&af_sub8=%2Findex%2Fru%2Fline-pdf-%25D0%2592%25D0%25BE%25D0%25BB%25D0%25B3%25D0%25BE%25D0%25B3%25D1%2580%25D0%25B0%25D0%25B4__Volgograd-4667-989717-584754&utm_source=line_pdf&utm_medium=organic&utm_term=3-%D0%AF%20%D0%A8%D0%BA%D0%BE%D0%BB%D0%B0) МАРШРУТА

Новое Кольцо (Жилгородок)

Лицей №7

Молодежный Центр Россия

Поликлиника №18

51 Гвардейской Дивизии

Жби

Комплекс Русь

Академия Мвд

Землячки

30 Лет Победы

8 Воздушной Армии

Космонавтов (Ул. Землячки)

Больничный Комплекс (Ул. Землячки)

Больничный Комплекс (По Требованию)

Мамаев Курган (Телецентр)

Чайковского

Мичурина

Менделеева

39 Гвардейской Дивизии (Ул. Маршала Еременко)

Газовая

Маршала Ерёменко

## **Расписания маршрутка 49**

3-Я Школа Расписание поездки

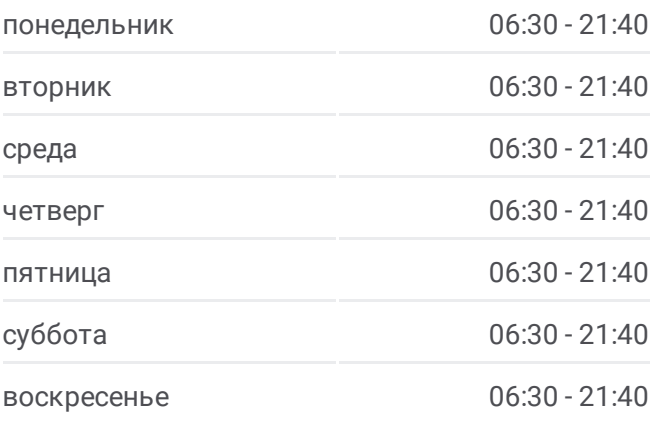

**Информация о маршрутка 49 Направление:** 3-Я Школа **Остановки:** 33 **Продолжительность поездки:** 49 мин **Описание маршрута:**

Богунская (Ул. Маршала Еременко)

Кинотеатр Юность

Магазин Медтехника

Хользунова (Ул. Маршала Ерёменко)

Рынок (Ул. Германа Титова)

Жко

Ватутина

33-Я Столовая

Пос. Горный (Тракторозаводский Р-Н)

Кинотеатр Старт

Рынок Вгтз

3-Я Школа

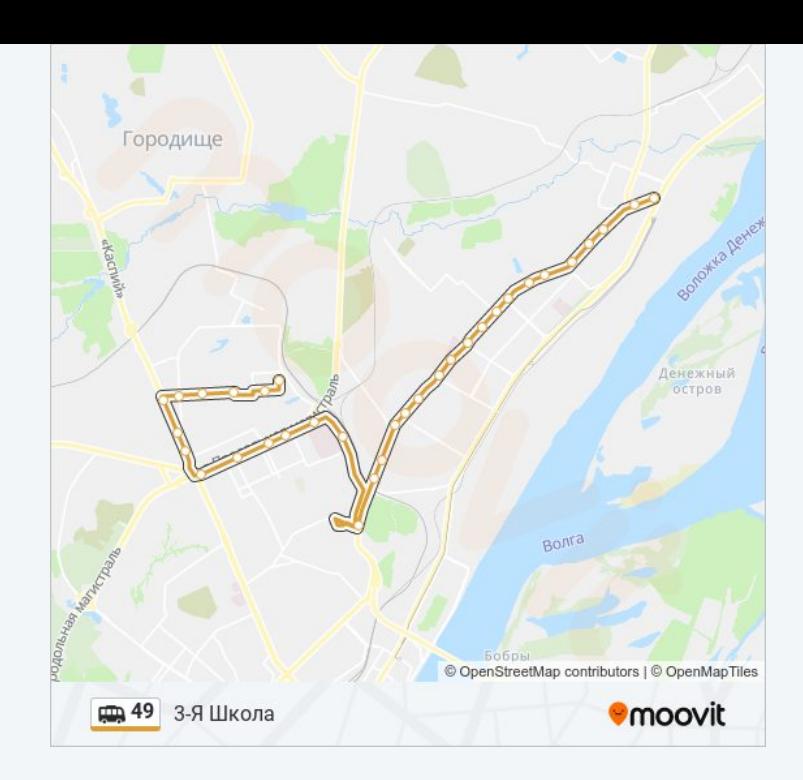

## **Направление: Новое Кольцо (Жилгородок)** 32 остановок ОТКРЫТЬ [РАСПИСАНИЕ](https://moovitapp.com/%D0%B2%D0%BE%D0%BB%D0%B3%D0%BE%D0%B3%D1%80%D0%B0%D0%B4__volgograd-4667/lines/49/584754/2289620/ru?ref=2&poiType=line&customerId=4908&af_sub8=%2Findex%2Fru%2Fline-pdf-%25D0%2592%25D0%25BE%25D0%25BB%25D0%25B3%25D0%25BE%25D0%25B3%25D1%2580%25D0%25B0%25D0%25B4__Volgograd-4667-989717-584754&utm_source=line_pdf&utm_medium=organic&utm_term=3-%D0%AF%20%D0%A8%D0%BA%D0%BE%D0%BB%D0%B0) МАРШРУТА

3-Я Школа

Рынок Вгтз

Кинотеатр Старт

Пос. Горный (Тракторозаводский Р-Н)

33-Я Столовая

Ватутина

Жко

Тк Титовский

Рынок (Ул. Германа Титова)

Магазин Медтехника

Кинотеатр Юность

Богунская (Ул. Маршала Еременко)

Проспект Металлургов

Газовая

39 Гвардейской Дивизии (Ул. Маршала Еременко)

Менделеева

## **Расписания маршрутка 49**

Новое Кольцо (Жилгородок) Расписание поездки

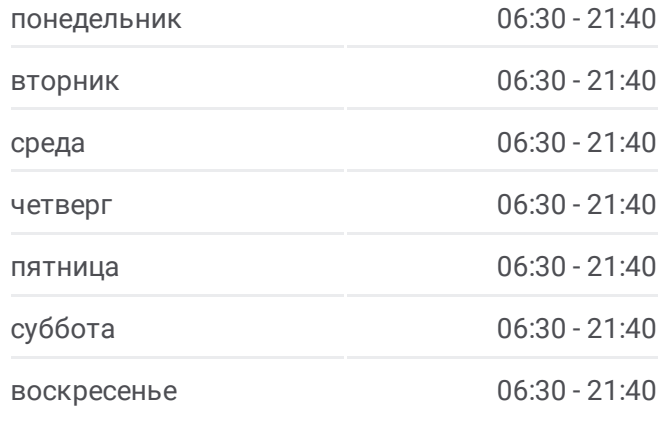

**Информация о маршрутка 49 Направление:** Новое Кольцо (Жилгородок) **Остановки:** 32 **Продолжительность поездки:** 46 мин **Описание маршрута:**

Мичурина

Чайковского

Больничный Комплекс (По Требованию)

Больничный Комплекс (Ул. Землячки)

Космонавтов (Ул. Землячки)

8 Воздушной Армии

30 Лет Победы

Землячки

Академия Мвд

Комплекс Русь

Жби

51 Гвардейской Дивизии

Поликлиника №18

Молодежный Центр Россия

Лицей №7

Новое Кольцо (Жилгородок)

Расписание и схема движения маршрутка 49 доступны оффлайн в формате PDF на moovitapp.com. Используйте [приложение](https://moovitapp.com/%D0%B2%D0%BE%D0%BB%D0%B3%D0%BE%D0%B3%D1%80%D0%B0%D0%B4__volgograd-4667/lines/49/584754/2289621/ru?ref=2&poiType=line&customerId=4908&af_sub8=%2Findex%2Fru%2Fline-pdf-%25D0%2592%25D0%25BE%25D0%25BB%25D0%25B3%25D0%25BE%25D0%25B3%25D1%2580%25D0%25B0%25D0%25B4__Volgograd-4667-989717-584754&utm_source=line_pdf&utm_medium=organic&utm_term=3-%D0%AF%20%D0%A8%D0%BA%D0%BE%D0%BB%D0%B0) Moovit, чтобы увидеть время прибытия автобусов в реальном времени, режим работы метро и расписания поездов, а также пошаговые инструкции, как добраться в нужную точку Волгограда.

О [Moovit](https://moovit.com/about-us/?utm_source=line_pdf&utm_medium=organic&utm_term=3-%D0%AF%20%D0%A8%D0%BA%D0%BE%D0%BB%D0%B0) • Решения [Мобильности](https://moovit.com/maas-solutions/?utm_source=line_pdf&utm_medium=organic&utm_term=3-%D0%AF%20%D0%A8%D0%BA%D0%BE%D0%BB%D0%B0) как услуги (MaaS) • [Поддерживаемые](https://moovitapp.com/index/ru/%D0%9E%D0%B1%D1%89%D0%B5%D1%81%D1%82%D0%B2%D0%B5%D0%BD%D0%BD%D1%8B%D0%B9_%D1%82%D1%80%D0%B0%D0%BD%D1%81%D0%BF%D0%BE%D1%80%D1%82-countries?utm_source=line_pdf&utm_medium=organic&utm_term=3-%D0%AF%20%D0%A8%D0%BA%D0%BE%D0%BB%D0%B0) страны • [Сообщество](https://editor.moovitapp.com/web/community?campaign=line_pdf&utm_source=line_pdf&utm_medium=organic&utm_term=3-%D0%AF%20%D0%A8%D0%BA%D0%BE%D0%BB%D0%B0&lang=ru) Мувитеров

© 2024 Moovit - Все права защищены

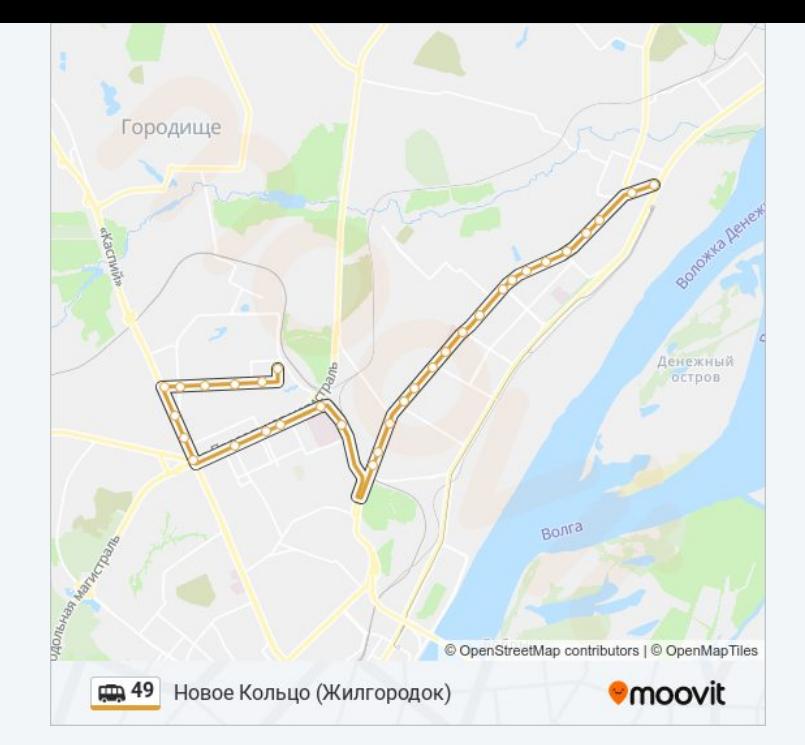

**Проверьте время прибытия в реальном времени**

 $\Box$  Web App  $\Box$   $\bullet$  App Store

**BOODLE Play**